### **Navigating the ARM Archive Data Discovery Interface**

#### **Using Welcome Page Categories**

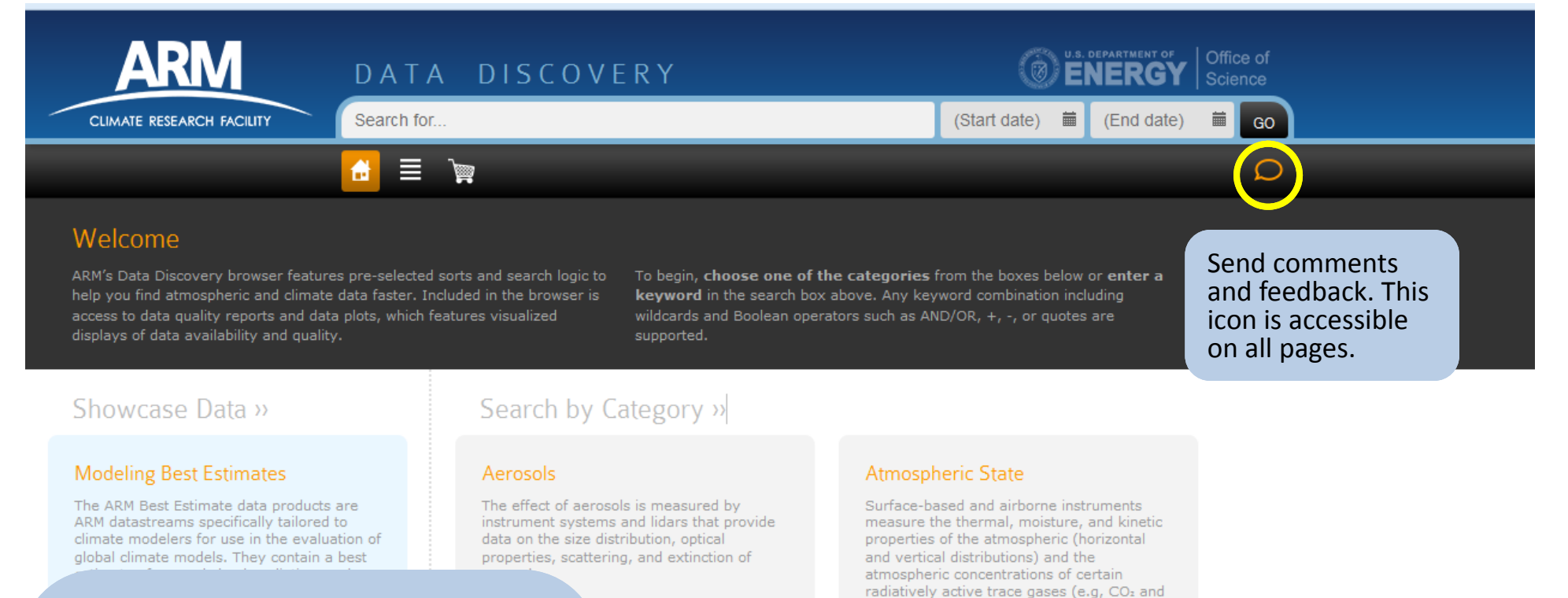

The **Welcome page** of the ARM Data Discovery Interface gives <sup>a</sup> high‐level categorical overview of ARM data. Hovering over <sup>a</sup> category shows subcategories that can be selected to start data discovery. Here, **Longwave Broadband** will be selected.

ies

e remote sensing ised to measure the erties (horizontal and ons) of clouds, and the perties (sizes, shapes, and ice]) of the particles that ids.

#### Radiometric

 $O<sub>5</sub>$ ).

Radiometric measurements provide data on the propagation of electromagnetic energy through the atmosphere. These types of measurements represent the majority of ARM data, and are obtained using various types of active (such as radar and lidar) and passive (such as broadband radiometers and spectral sensors) sensors.

#### LONGWAVE BROADBAND

Measurements of diffuse, direct, or no d/downward radiant ene broadband, infrared wavelengths longer

### **Navigating the ARM Archive Data Discovery Interface Using Welcome Page Categories**

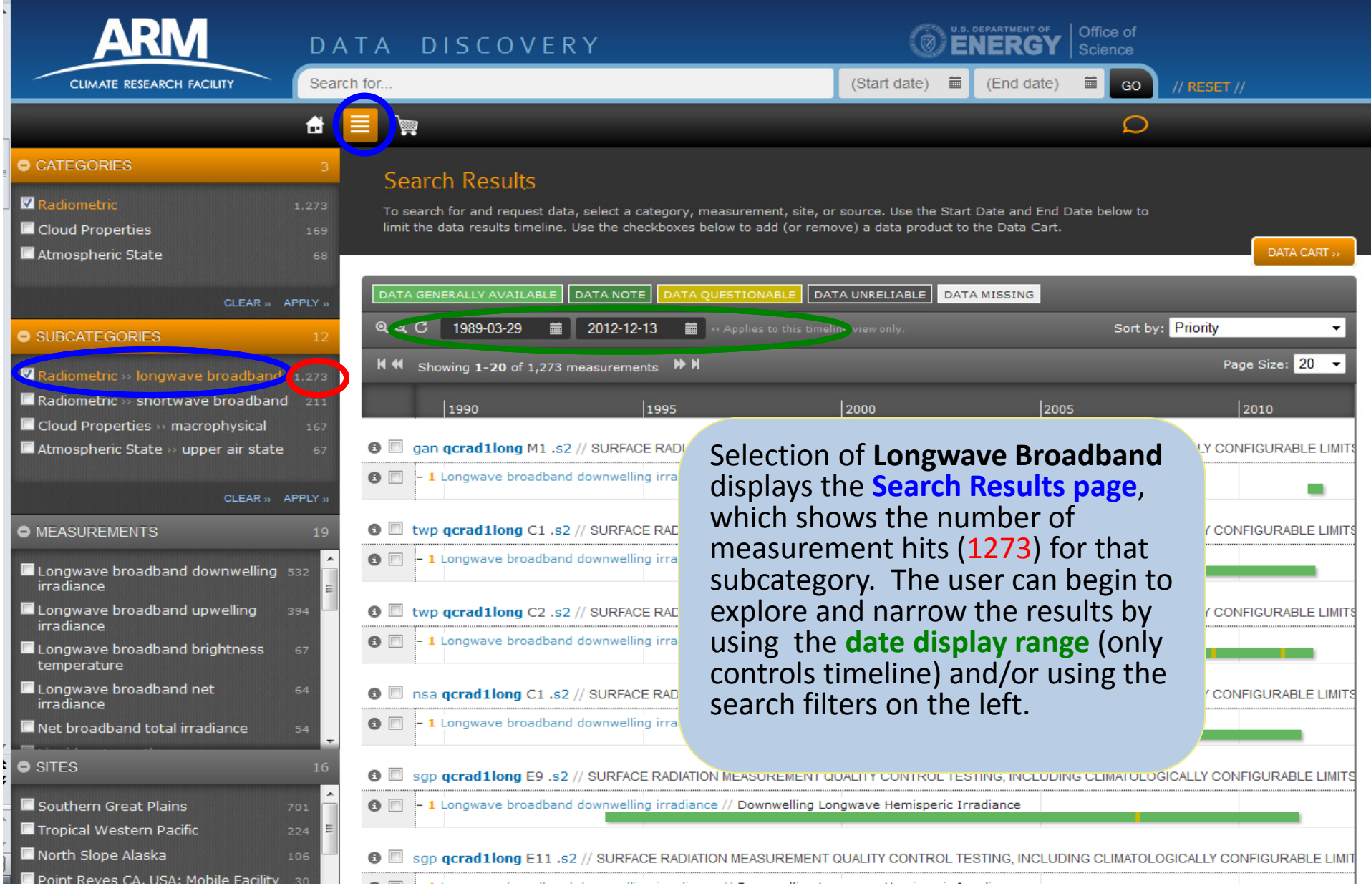

### **Navigating the ARM Archive Data Discovery Interface**

#### **Keyword Search**

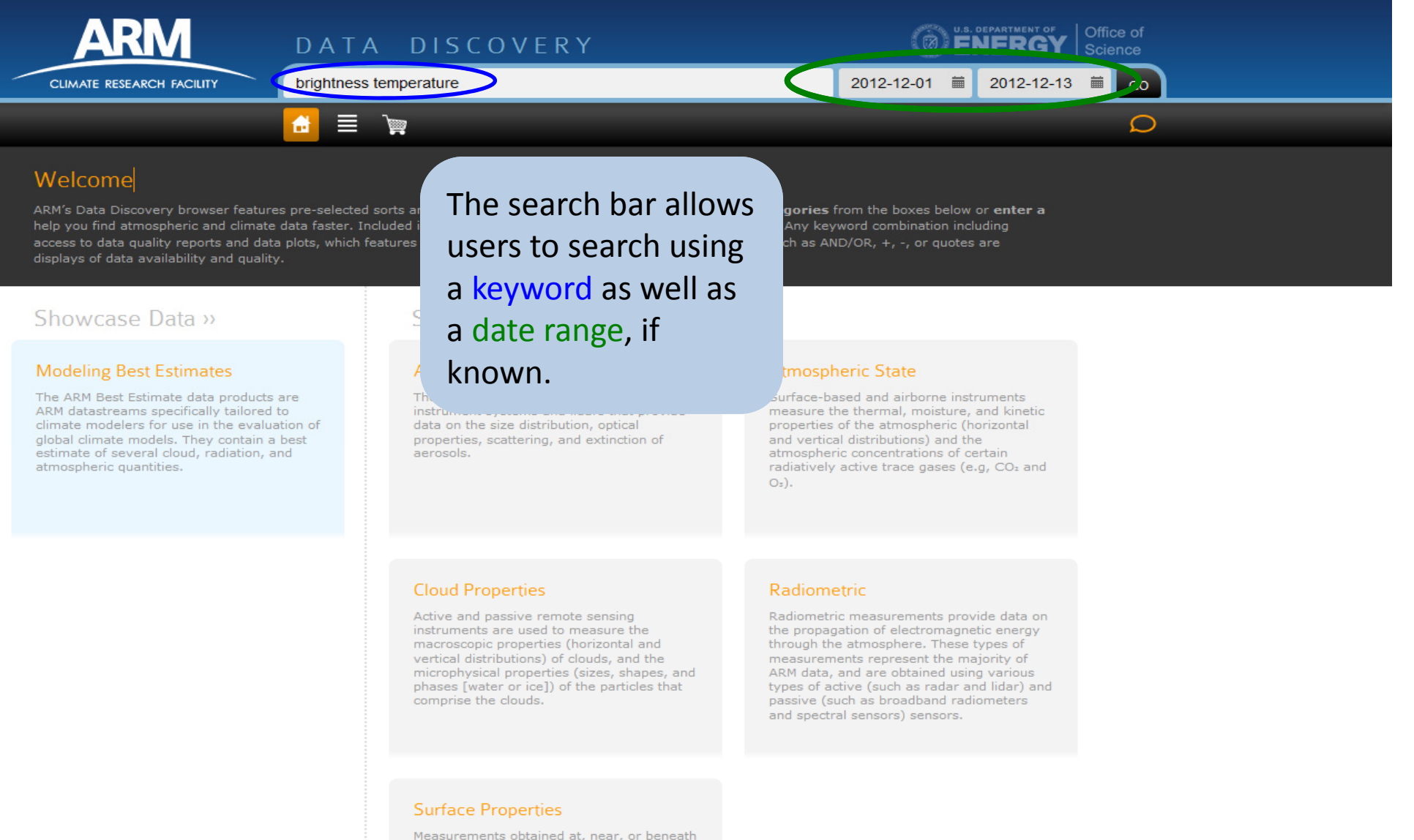

 $(< 2 m)$  the earth's surface determine properties including soil temperature and moisture content; surface reflectivity; and fluxes of momentum, sensible/latent heat.

#### **Navigating the ARM Archive Data Discovery Interface Keyword Search**

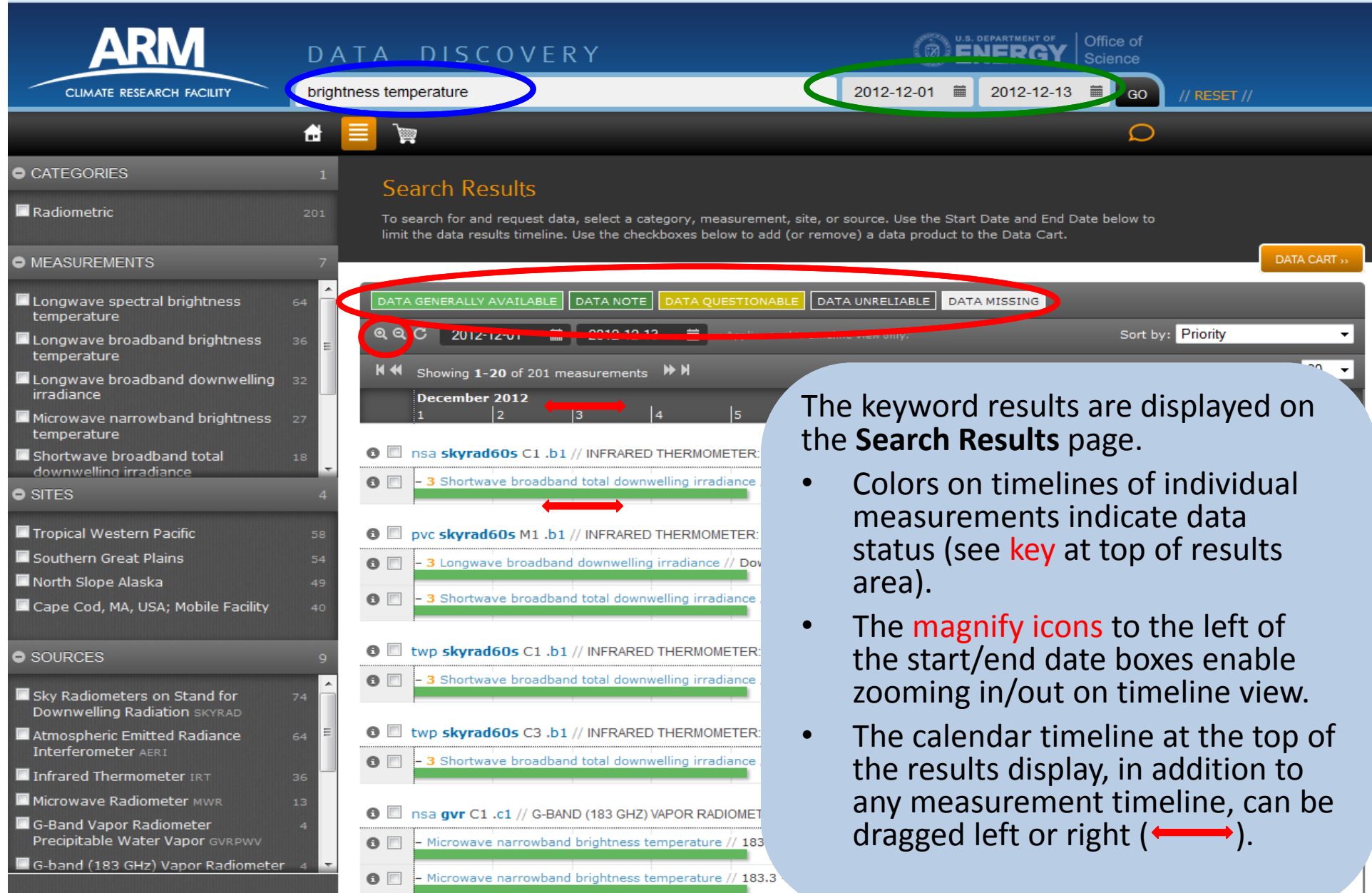

#### **Navigating the ARM Archive Data Discovery Interface Keyword Search**

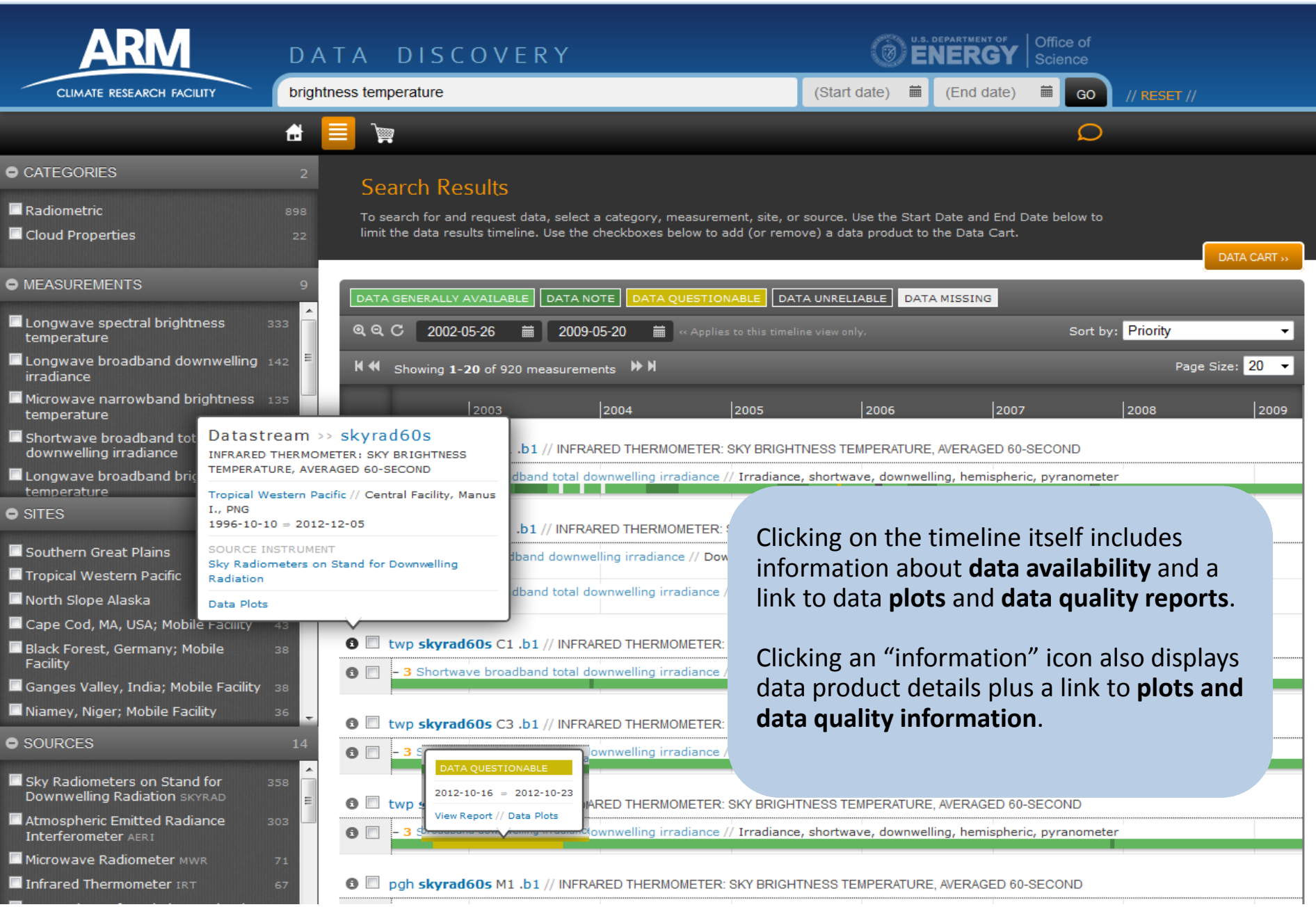

## **Navigating the ARM Archive Data Discovery Interface**

#### **Using ARM Terminology for Keyword Search**

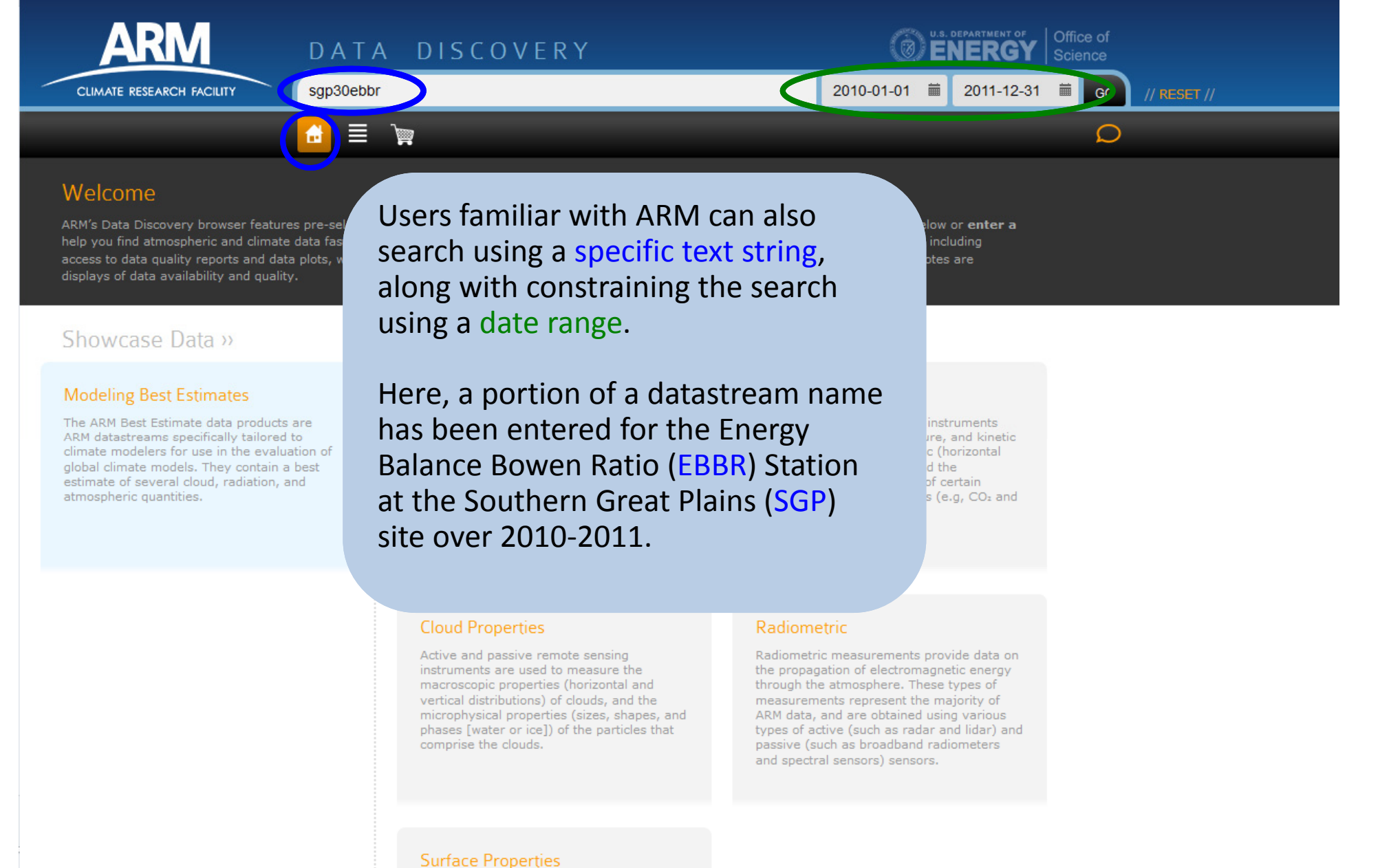

#### **Navigating the ARM Archive Data Discovery Interface Using Faceted Filtering on Search Results Page**

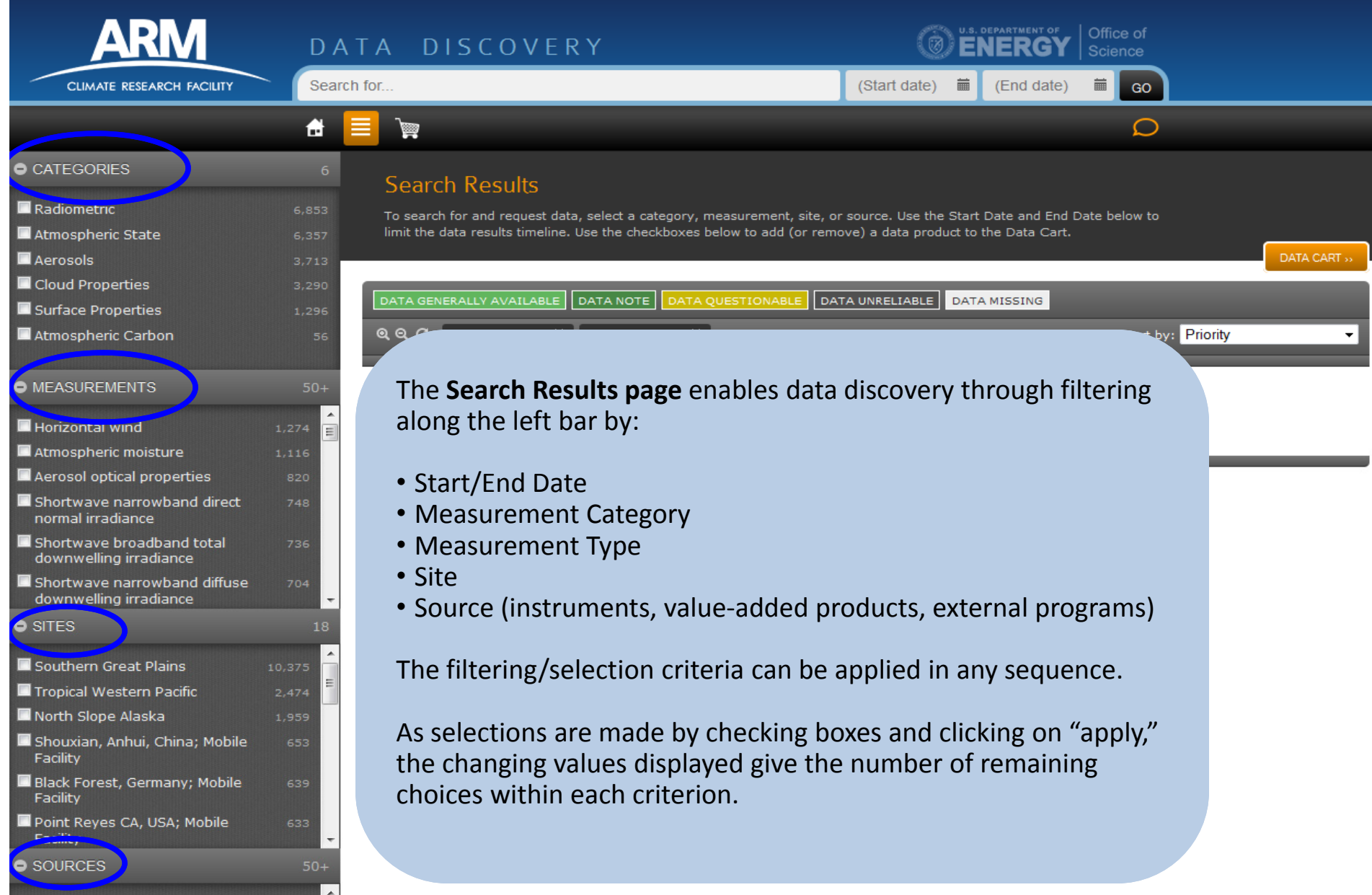

#### **Navigating the ARM Archive Data Discovery Interface Faceted Filtering Search Results**

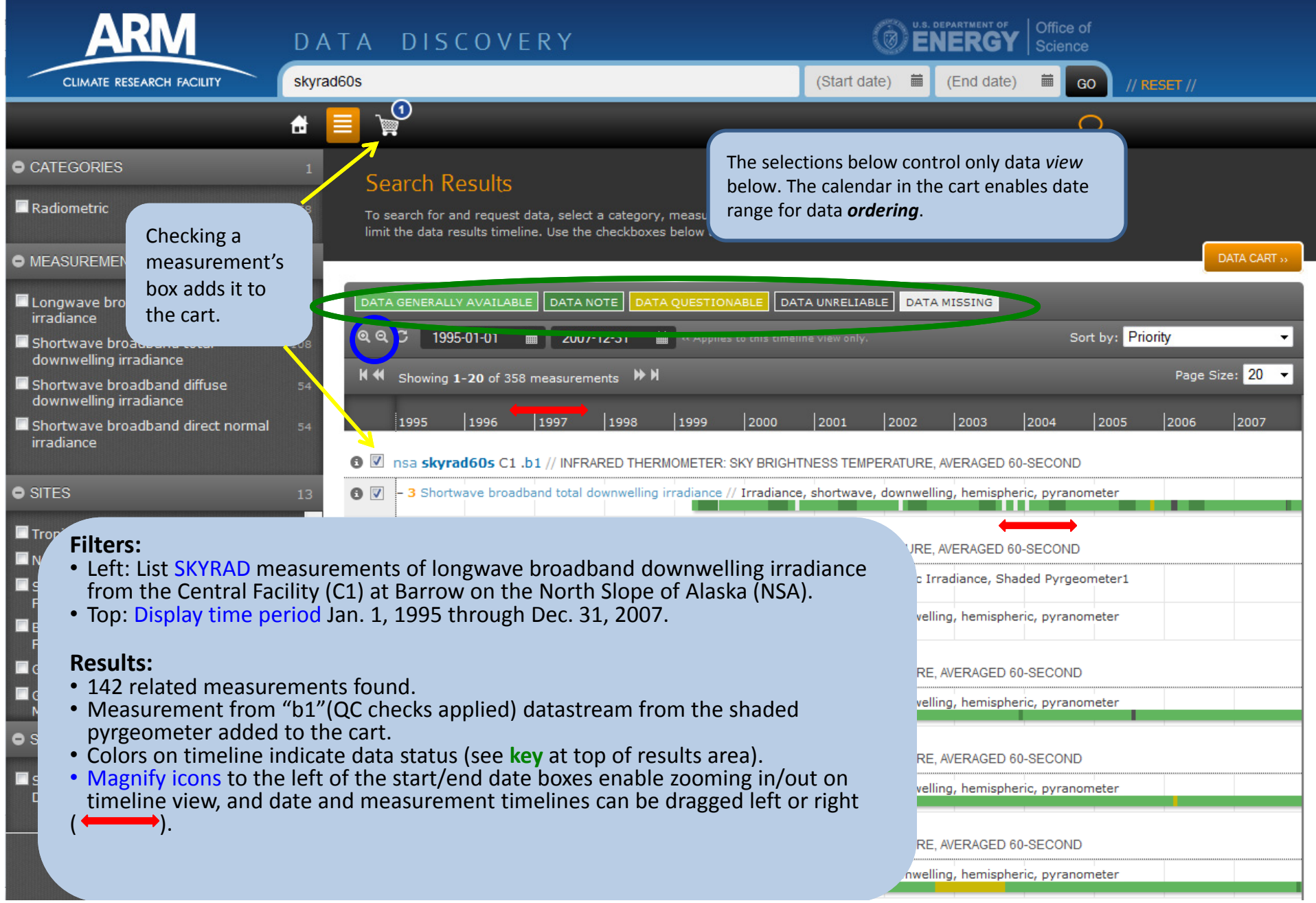

#### **Navigating the ARM Archive Data Discovery Interface Viewing Data Cart**

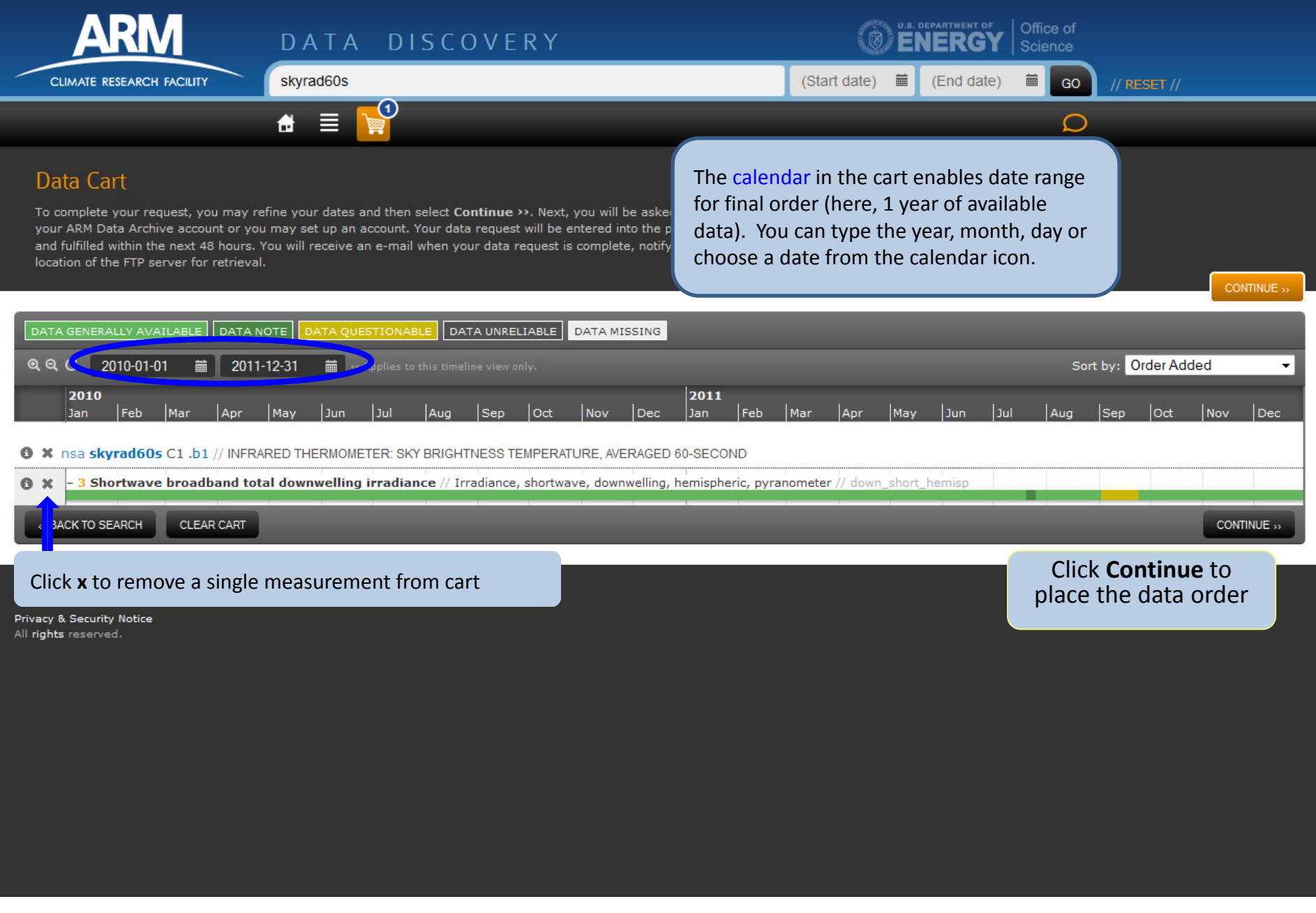

#### **Navigating the ARM Archive Data Discovery Interface Fine‐tuning Ordering Options**

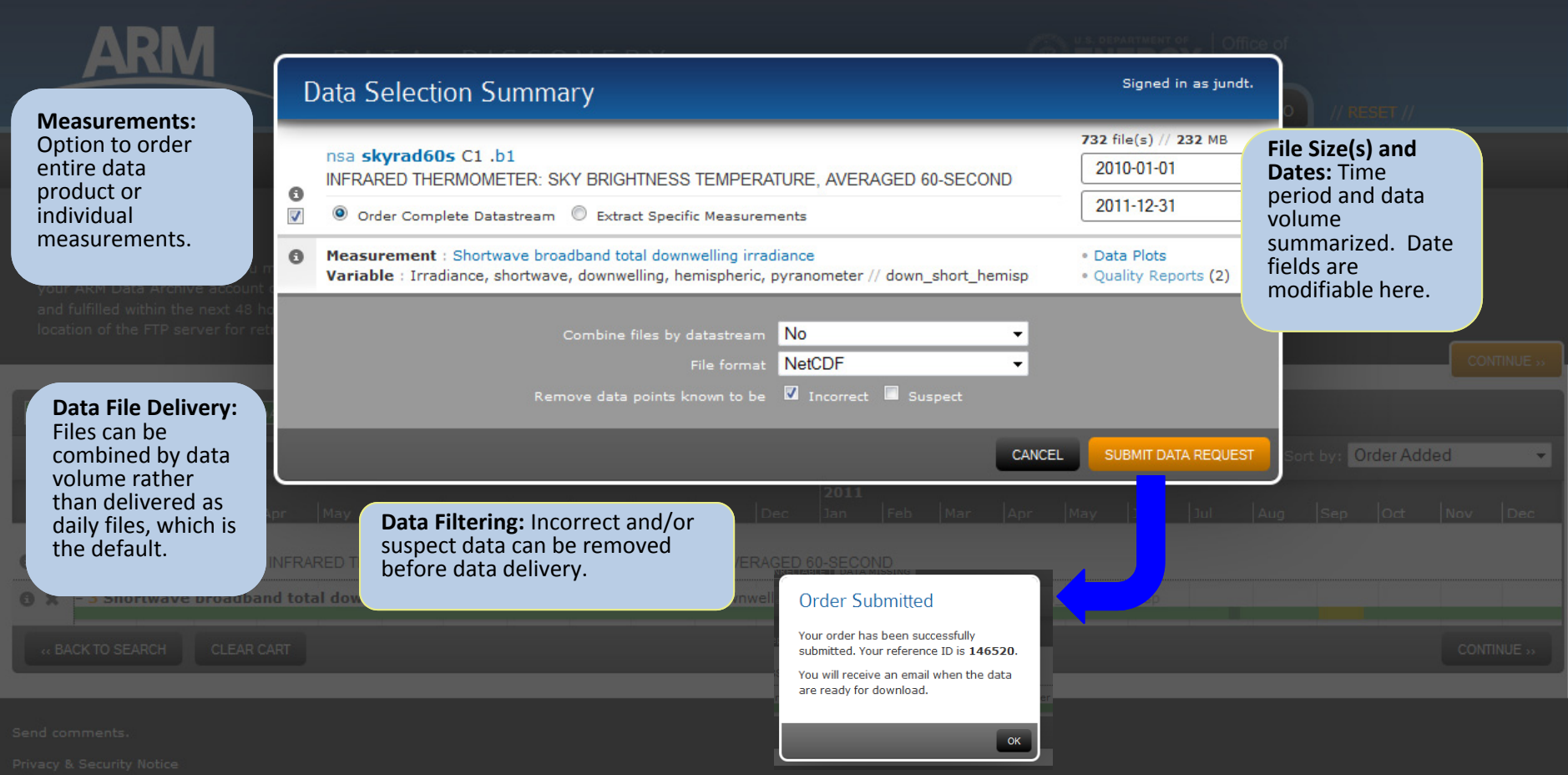

# Questions or comments?

*Your opinion is important to us.*

**To send <sup>a</sup> comment or question,**

**Email: armarchive@arm.gov or**

**Call 1‐888‐ARM‐DATA.**